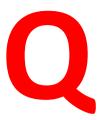

## What are, exactly, arrays in Javascript?

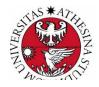

#### **Arrays**

```
a=[];
a = new Array(); //discouraged
a[0]=3; a[1]="hello"; a[10]=new Rectangle(2,2);
a.length() => 11;
a["name"]="Jaric";  a.name="Jaric";
```

Arrays are

#### SPARSE, INHOMOGENEOUS, ASSOCIATIVE

See <a href="https://developer.mozilla.org/en-">https://developer.mozilla.org/en-</a>
US/docs/Web/JavaScript/Reference/Global Objects/Array

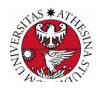

#### **Arrays**

#### Array give you functions to (e.g.):

- add/remove an element at the end
- add/remove an element at the front
- add/remove an element by index
- remove a number of elements starting from an index
- find the index of an element
- make a copy of an array

See <a href="https://developer.mozilla.org/en-">https://developer.mozilla.org/en-</a>
US/docs/Web/JavaScript/Reference/Global Objects/Array

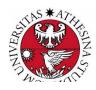

#### **Arrays**

See also a set of examples of common tasks performed on array (such as e.g. find the maximum, sort):

- https://www.w3schools.com/js/js\_array\_sort.asp
- https://www.w3schools.com/js/js\_array\_iteration.asp

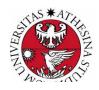

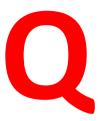

# How does the + operator work on objects?

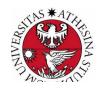

### + Operator with objects

We already know that the first rule with the + operator is to convert objects to primitive values.

The rule to execute the conversion is:

#### Check if the object:

- is not a Date AND
- has a valueOf() method AND
- its valueOf() method returns a primitive value.

If yes, use the valueOf() method.

Else, use the toString() method.

**Note**: the array [1,"a",2] would be converted to "1,a,2". An empty object {} is converted to "[object Object]"

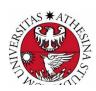

## Quick intro to Node.js

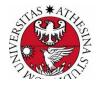

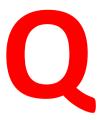

#### Can JavaScript be used server-side?

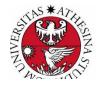

#### Server-Side JavaScript

A substitute for CGI.

Server-dependent technology to process the

Web page before passing it to the client.

An approach which started long ago (Netscape SSJS)

Then mostly forgotten, later revived by Rhino (a bridge between JS and Java) and more recently by **Node.js** 

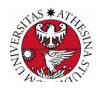

#### Node.js

an open-source, cross-platform JavaScript engine: not a framework or a library, but a run-time environment based on Chrome's V8 JavaScript engine for executing JavaScript code server-side.

- event-driven architecture
- asynchronous I/O

Optimizes throughput and scalability

- in Web applications with many input/output operations,
- for real-time Web applications

https://www.w3schools.com/nodejs/default.asp

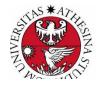

#### Node.js

1. The official Node.js website has installation instructions for Node.js: <a href="https://nodejs.org">https://nodejs.org</a>

- 1. Download and install.
- 2. Create a file called "node hello.js"
- 3. execute "node hello.js"

```
var http = require('http');

http.createServer(
  function (req, res) {
    res.writeHead(200, {'Content-Type': 'text/plain'});
    res.end('Hello World!');
  }
).listen(8080);
```

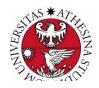

## Node.js: built-in modules

| Module         | Description                                                |
|----------------|------------------------------------------------------------|
| <u>cluster</u> | To split a single Node process into multiple processes     |
| crypto         | To handle OpenSSL cryptographic functions                  |
| <u>events</u>  | To handle events                                           |
| <u>fs</u>      | To handle the file system                                  |
| http           | To make Node.js act as an HTTP server                      |
| <u>https</u>   | To make Node.js act as an HTTPS server.                    |
| <u>os</u>      | Provides information about the operation system            |
| path           | To handle file paths                                       |
| querystring    | To handle URL query strings                                |
| timers         | To execute a function after a given number of milliseconds |
| <u>url</u>     | To parse URL strings                                       |
| <u>util</u>    | To access utility functions                                |
| zlib           | To compress or decompress files                            |

see <a href="https://www.w3schools.com/nodejs/ref\_modules.asp">https://www.w3schools.com/nodejs/ref\_modules.asp</a> for a full list

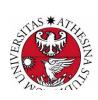

### Node.js: modules

```
Create your own modules - save the following in "myModule.js
exports.myDateTime = function () {
  return Date();
};
Use your own modules
var dt = require('./myModule');
```

Obtain modules from the cloud

npm install upper-case

Use your own modules

var dt = require('upper-case');

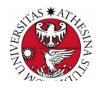

#### **Express.js**

```
const express = require('express')
const app = express()
const port = 3000

app.get('/', (req, res) => {
  res.send('Hello World!')
})

app.listen(port, () => {
  console.log(`Example app listening at http://localhost:${port}`)
})
```

see <a href="https://expressjs.com/en/starter/hello-world.html">https://expressjs.com/en/starter/hello-world.html</a>

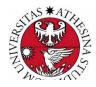

#### cookie-session

see <a href="http://expressjs.com/en/resources/middleware/cookie-session.html">http://expressjs.com/en/resources/middleware/cookie-session.html</a>

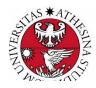

### Other Node.js-based frameworks

Meteor.js Sails.js Koa.js Keystone.js Loopback.js

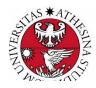

### Node.js stories

Nexflix used JavaScript and NodeJS to transform their website into a single page application.

Traditionally, Netflix has been an enterprise Java shop, but "as we migrated out of the data center to the cloud we moved to a more service-based architecture," Trott said.

Java still powers the backend of Netflix, but all the stuff that the user sees comes from Node.

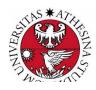

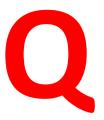

## What is non-blocking I/O, and why is it relevant?

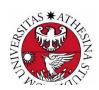

## 1/0

#### A **blocking 10** means:

a given thread cannot do anything more until the **IO** is fully received (in the case of sockets this wait could be a long time).

#### Non-blocking 10 means:

an **IO** request is queued straight away and the function returns. The actual **IO** is then processed at some later point by the kernel

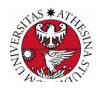

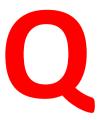

## What is the Node.js architecture compared with JavaEE and PHP?

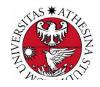

## The Node.js model

Java

PHP

(new process for each request)

Webserver + PHP

Webserver + PHP

Webserver + PHP

:

Web Server Process

Java Server Process

(Non-blocking I/O available in the language but not used by most web servers.)

(new thread for each request)

Thread calls your code

Thread calls your code

Thread calls your code

Node

Everything Java Script is in one thread

Event Queue

Images by Brad Peabody

Node has threads that deal with the I/O internals - they use non-blocking I/O calls where appropriate.

I/O thread

I/O thread

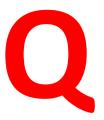

#### What is best, Node.js or JavaEE?

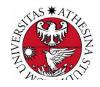

### Node.js vs JavaEE

- JavaScript has non-blocking I/O
- Java I/O is traditionally blocking
  - (but NIO introduced non blocking I/O)
- Javascript promises
- Java CompletableFuture
  - (Netty, Undertow web servers)
- Java is multithreaded
- JavaScript is single threaded
  - (but WorkerThreads and ThreadPools have arrived)

# Vertical scaling vs. Horizontal scaling

Vertical Scaling Increases the power of existing system by adding more powerful hardware.

#### Issues:

- Additional Investment
- Single point of failure (SPOF)

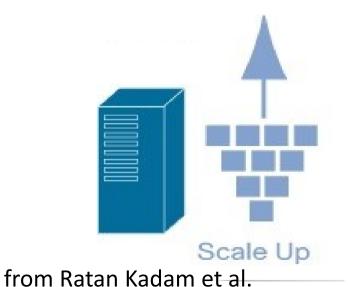

Horizontal Scaling
Adds extra identical boxes to server.

#### Issues:

- Requires Load balancer for managing connection.
- Distribution of work within the units becomes overhead.
- Additional investment.

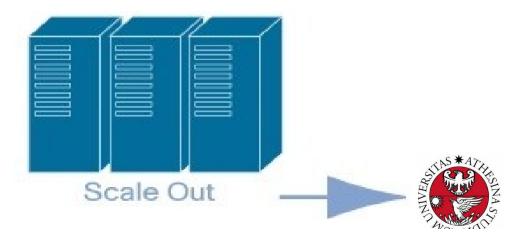

#### Java vs Node.js

- Scalability: Java applications that can be scaled both vertically and horizontally in comparison to horizontal scalability of Node.js.
- Language advantages:
  - Node allows using a single language for front-end and back-end (full stack)
  - JS is simple to learn (?) but asynchronous programming may be quite unfamiliar
  - Java has better IDEs
- Libraries: They both offer a wide variety of tools and libraries, although
   Java libraries are more mature and solid. <a href="mailto:npm has vulnerabilities">npm has vulnerabilities</a>!
- Architecture: Node.js is well suited to microservices, whereas Java EE mainly focuses on the delivery of a monolithic web application.
- Security: JavaEE offers a set of built-in security features, Node.js development relies mostly on customized solutions.
- **DB Access**: RDB is underdeveloped for Node (which is better suited to NoSQL DBs, like MongoDB, CouchDB...)

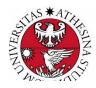

### Java vs Node.js: summing up

- Both technologies are an efficient solution that was successfully implemented in a number of projects.
- Applications that depends on a lot of I/O (FinTech, booking systems, media apps, etc.) may be better in Node.js.
- Java is better if you do much computing (IoT, ecommerce platforms, Big Data)

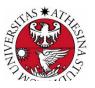